## CREATE A BASKET rotary.org/brandcenter

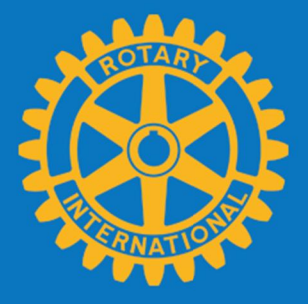

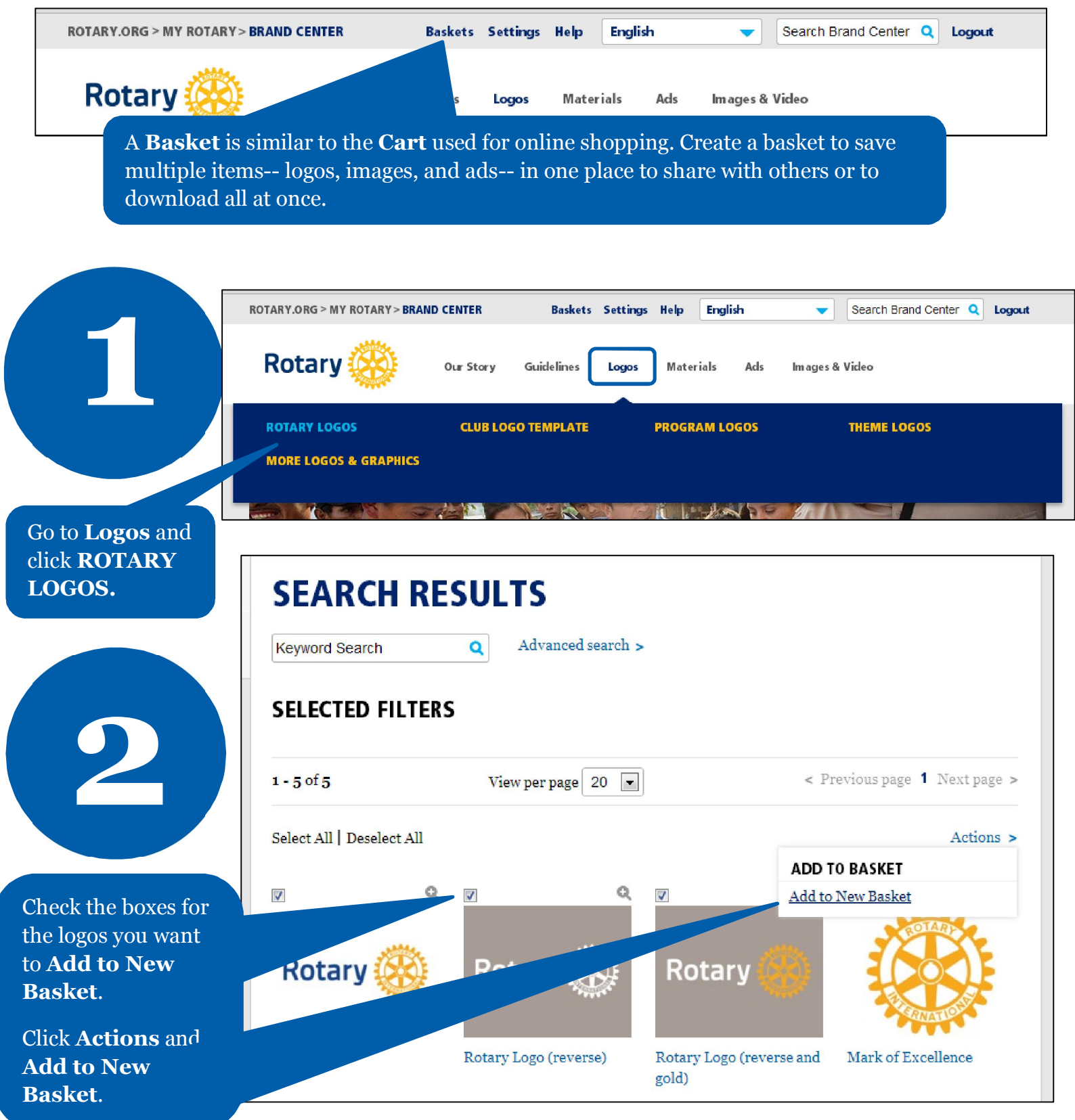

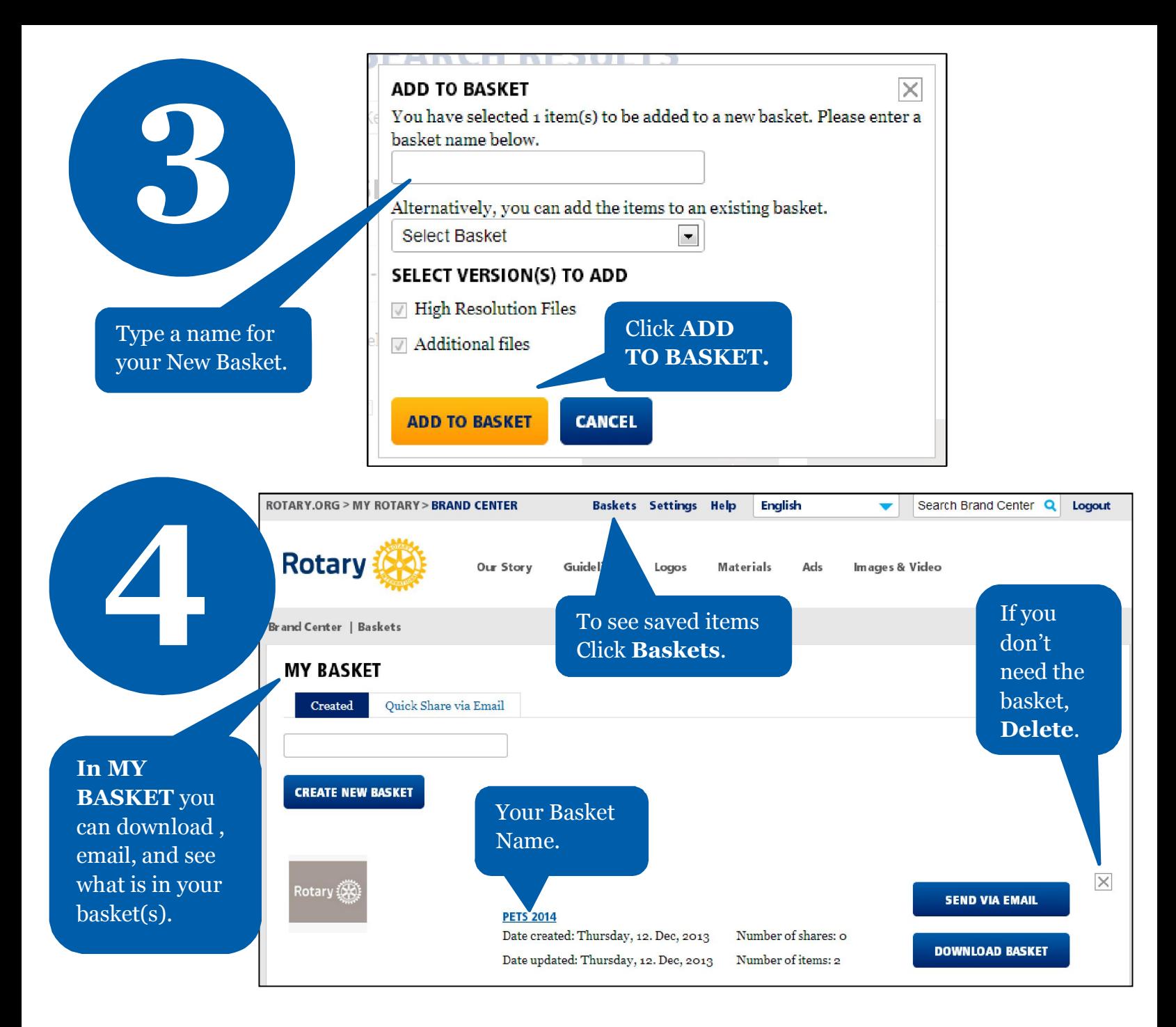

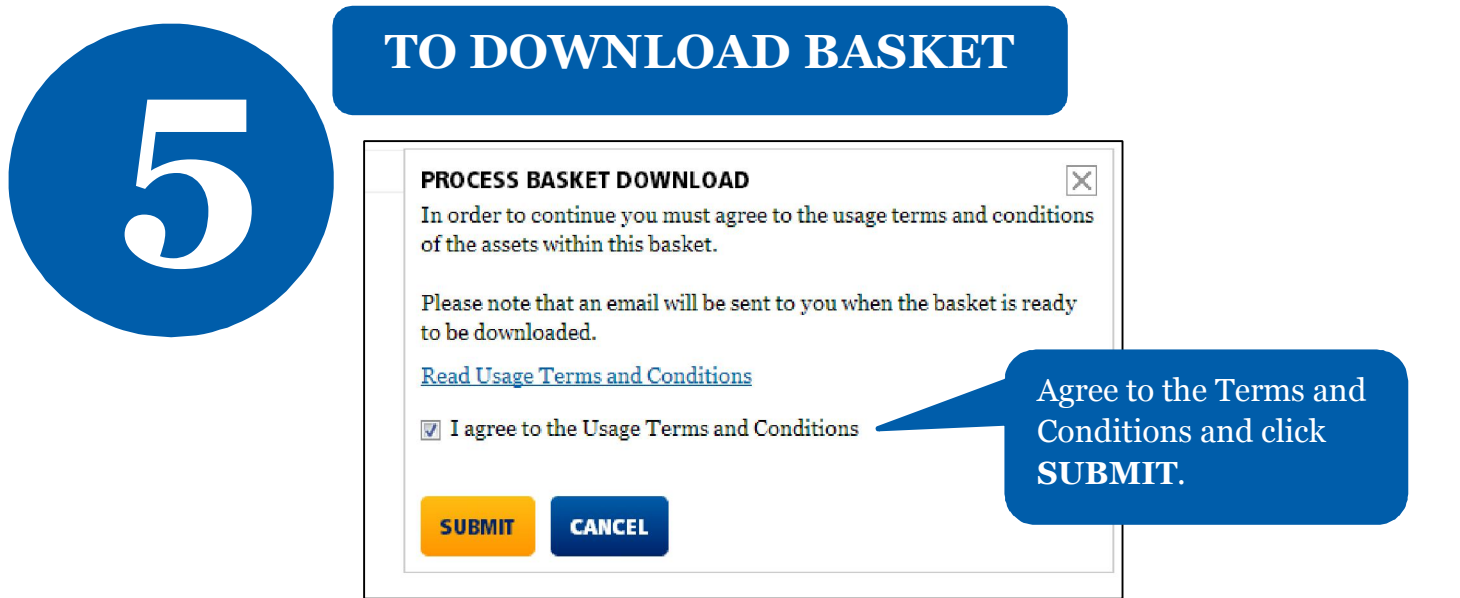

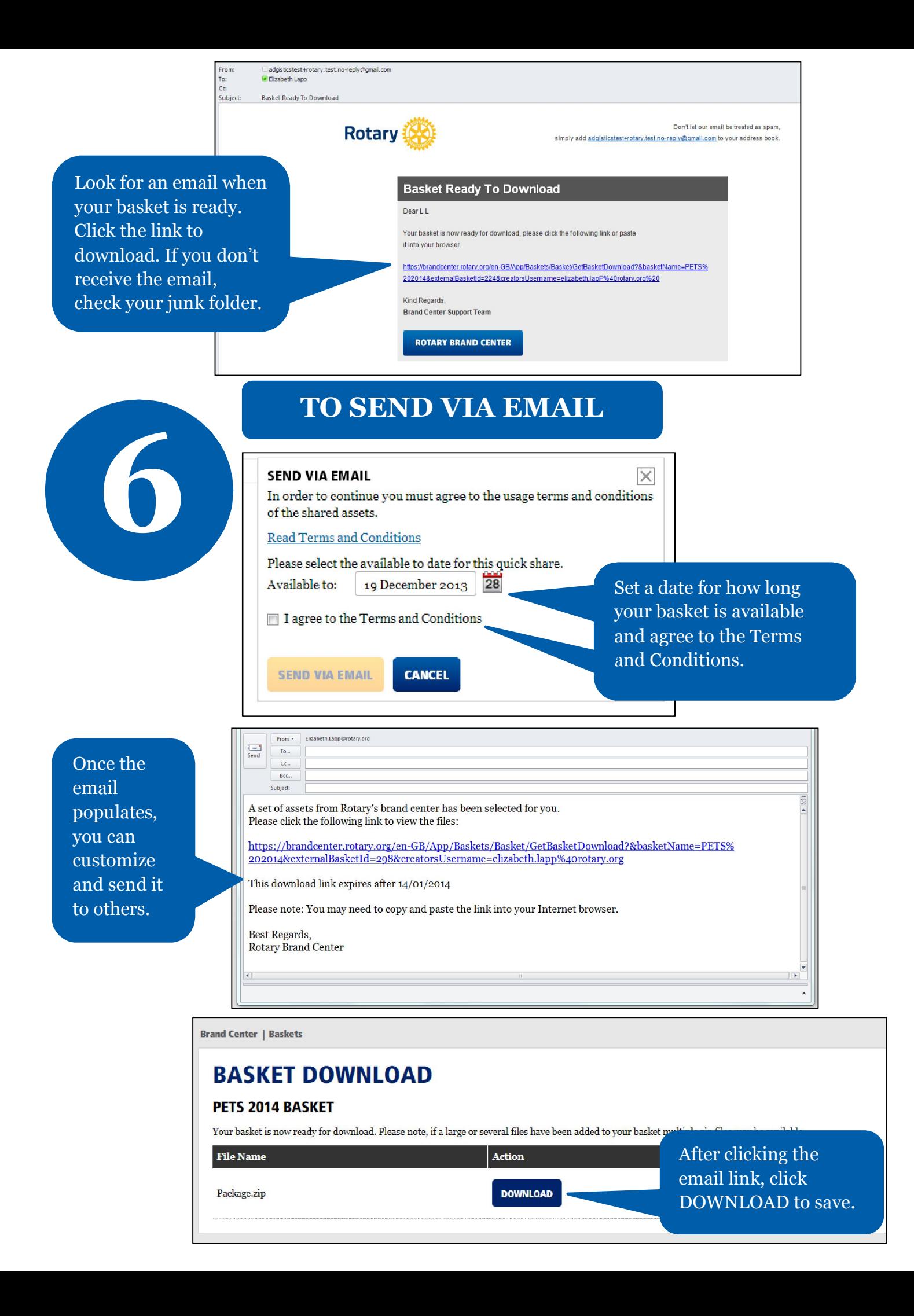